## Adobe Photoshop Cs3 Shortcut Keys Pdf Free Download [BEST]

Installing Adobe Photoshop and then cracking it is easy and simple. The first step is to download and install the Adobe Photoshop software on your computer. Then, you need to locate the installation.exe file and run it. I was just searching for more information about yeast physiology and came across this article called The Mystery of Yeast . It's on the website of WGBH which is the National Public Radio affiliate and PBS station. The article covers the different strains of yeast and how they differ. It also covers the ways that they differ genetically and their metabolism. I found the article to be very, very interesting and I'm still learning. I'm sure I learned a lot just by reading it.

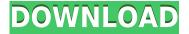

In my mind the biggest improvement in Lightroom 5, by far, is the new development interface. I spent a bit of time with it using two tasks and it seems to be a lot better than Lightroom 4. The tasks are:

- Cloner/Clone. This is the process of duplicating the files and your image settings. If you want to see exactly what a cloned file will look like before you make a change, go to the Lightroom window with the cloned file, then click to "Edit camera capture settings". That's all there is to it. Source files can grow to be hundreds of megabytes (and in my experience do.)
- Develop. This lets you select multiple unnamed image files. Lightroom opens them all and allows you to edit all of them in the same way, using the same selection tools. This is a very slick workflow for working with images.

Lightroom 5.1 was released earlier this month. The biggest news with this release is the Photoshop version. Photoshops have seen a drastic change with a new file load and a complete file save and load system. You can now reopen a document and those changes (like layers) will be there, so you just need to work on the new document with the new updates. With the release of Photoshop CC 2015.1 they re-did the way the whole system is handling the files. When you reopen a document it opens at the current working state and saves any new changes. This means there is no need to save/load the whole file anymore, you just need to save if you want to take your project/document to another state. You are also able to see the new changes inline with the old layer/compass/blend etc.

## Photoshop 2021 Download free Free Registration Code License Key 64 Bits {{ finaL version }} 2022

Join John Curley, the Director of Business Development for Photoshop, as he explains the updated features of Photoshop mobile and he answers questions about the new workflow. Watch the Asset Panel Clearing and Zoom Mobile Enhancements videos included in the What It Does: The Spot Healing Brush tool is used to remove spots within an image. It can be used to remove wrinkles from an eye, a pimple, or other blemish on your subject's face. It can also be used to remove useless or distracting backgrounds. The Healing tool can also be used to reduce or remove distracting patterns, like rings, tattoos, or wrinkles on a subject's body. What It Does: The Liquify tool lets you change the brightness, contrast, and color of your image. It can stretch, rotate, skew, or distort the image to achieve a variety of editing effects What It Does: The Lens Correction tool lets you apply color, contrast, and sharpness levels to individual lens settings on your camera. This can also adjust the aperture and ISO level. What It Does: The Eraser tool allows you to remove any unwanted portions of your image. It's perfect for removing pencil eraser marks, leaving behind just the image you want to keep. So there you have it.

Now that you know what Adobe Photoshop is how it works, what it does, and what it has to offer then why not head over and sign up and start getting more creative? Remember it doesn't matter how you get started if you are a beginner your first project with Photoshop is going to be very basic. I suggest trying to experiment with the wipe tool. If you don't know what that is then Google it. e3d0a04c9c

## Photoshop 2021 Download free Registration Code Windows 10-11 x32/64 2023

Camera Raw is used for developing RAW images. The software allows photographers to open and edit images, such as adjusting focus, exposure, and white balance before it is saved for output. It even lets users tweak the appearance using filters called the "Develop module". The software's integral panels include:

- Adjustments panel
- History panel
- Curves panel
- Exposure panel
- Vibrance panel
- Spot & Local panel
- Duotone panel
- Color & Balance panel

The History panel allows users to adjust the brightness, contrast, and color balance of images that have already been adjusted. Of the original eight areas that can be adjusted, four of them provide this ability.

- Vintage
- Linear
- Portrait
- Landscape

The Curves panel is additionally used to bring out or deepen the inherent color tones of images. It has four buttons and controls for the tool.

- Blue
- Red
- Green
- Custom

This option is used to change the colors in the image. The Exposure panel allows users to increase or reduce the exposure of the image without affecting its overall structure. There are six sliders included in the tool.

- Hue
- Saturation
- Brightness
- Vibrance
- Gamma
- Fine.

The Spot & Local panel is used for changing the color in the image. There are four conspicuous areas that the program offers to the user:

• Spot

- Highlight
- Shadow
- Local

white background photoshop software free download download water background for photoshop download white background for photoshop photoshop psd wedding background free download adobe photoshop wedding background free download download background pemandangan untuk photoshop download background untuk photoshop photoshop wedding album background free download download red background for photoshop steps to download adobe photoshop

Photoshop layer merging lets you group very different layers and edit these group at once. If you accidentally change something in one of the layers, then you can find all the other layers and make the necessary change or replace them. You can use the Content Aware Fill tool to fill any object paths on an image, even those that contain multiple elements. You can also adjust settings such as the transparency and color of the filled area. You will be able to control the opacity of the fill, whether it goes to transparency or not, and whether it is transparent or translucent. By using this tool, you can draw on specific areas of the photo and change them to match the areas you selected on the image. A solid-depth tool will let you select small areas of the photo to have more depth, effects and objects. You can add or remove objects like a layer mask. You can get rid of distracting elements, such as hair. You can also use it to blend 2 objects to be the same depth and opacity, or change the color and opacity of the matte to the image. A content aware brush applies changes to multiple areas automatically, based on the content of that specific area. This allows you to change the color, the brightness, and the contrast of an area as you paint. You can also add effects such as drop shadows or streaks without having to select the individual elements first. Crease and emboss is the latest addition to the Liquify tool. You can use it to arrange your photo, such as to make a frame, or sculpt your image. Other features such as grouping and rotation can be used to distort images and effects can be adjusted to quickly blur objects.

Photoshop is a major digital imaging software product developed by Adobe Systems from 1984 to 1988. It was first released onto the Macintosh, but Apple also adapted the product for their Macintosh and Windows computers. Now called the Adobe Photoshop Creative Cloud, Photoshop CC allows users to edit, master, and share creativity across all of their devices and computers. Best Photo Editing Software small easy-to-use editing program that helps you create amazing images in just a few minutes. Add filters, effects, text, and frames to your photos so you can make them look amazing Photoshop's 3D features will be removed in future updates. Users working with 3D are encouraged to explore Adobe's new Substance 3D collection, which represents the next generation of 3D tools from Adobe. Additional details on the discontinuation of Photoshop's 3D features can be found here: Photoshop 3D Common guestions on discontinued 3D features. Update Info: This release is available to registered members of the Creative Cloud to install now; select "Available to Install" in the preferences > software updates menu. Due to the nature of the update, updates may take a while to begin to download. Existing CS6 members should contact support for help downloading and installing the update. Adobe released two major updates - Creative Cloud for Video and Photoshop and Creative Cloud for Photography — at the Creative Suite Summit in Los Angeles this week.

https://zeno.fm/radio/software-ecm-titanium-1-61-crack https://zeno.fm/radio/filhaal-720p-hd https://zeno.fm/radio/elicenser-control-center-activation-code-keygen-for-26 https://zeno.fm/radio/style-works-xt-universal-full-version https://zeno.fm/radio/la-comunicacion-en-las-organizaciones-carlos-fernandez-collado-pdf https://zeno.fm/radio/sindhi-fonts-free-download https://zeno.fm/radio/key-wic-reset-utility-v-1-8-2-serial-crack https://zeno.fm/radio/navionics-mediterranean-5-3-1-map-of-europe-and-west-torrent-download https://zeno.fm/radio/microwind-3-5-license https://zeno.fm/radio/whatsup-gold-premium-16-crack https://zeno.fm/radio/download-ps3-eye-driver-for-windows-10 https://zeno.fm/radio/renee-undeleter-activation-code-crack

With the popular subscription model, users can now download entire collections of presets on a monthly or yearly basis. These presets include photo editing tools and Photoshop industry-based themes, for example: business, marketing, wedding, digital photography, retouching, and web. These collections also include essential stock photos you can browse and download. All these create a flexible and user-friendly design program for designers who need access to all the features of Photoshop without having to purchase the upfront price of the complete program. Adobe Photoshop is often used for design and editing, but it also is used for guite a few other things. For example, you can use it to create YouTube videos from the photos that you've taken, that can be embedded on your website. You can use Photoshop to make almost anything: designs, business cards, brochures, Layout Templates, interiors, etc. Pixlr is a fast, simple, and effective photo editor for smartphones. It's owned by the New York City-based online photo-sharing service Picasaweb (the company also owns Flickr), which recently partnered with Adobe to offer free high-resolution RAW images for mobile and tablet devices. The app is easy to use and offers basic procedures: rotate, crop, or add filters. It also can easily sync with your Android photo gallery, so you can view your edited image and share it with friends. This essential Photoshop plug-in is small, highly functional, and a valuable tool for complex campaigns. While it is very easy to export files with HTML code with Dreamweaver, it is very difficult to export files with Dreamweaver and CSS. With Easy HTML, you can export files with HTML and CSS codes. This tool makes the effortless export of your HTML files from Dreamweaver simple.

News designers can create clear, high-tech graphics for their clients faster and better than ever before. You can get the latest from Adobe and Adobe's expert community at http://adobe.ly . We've published tutorials from a range of areas, including desktop publishing, mobile devices, photo editing, video editing and design, web design, and others. Access. Subscribe to Digital Editions and get unlimited access to ebooks, magazines, and content from a range of sources - including magazines and newspapers like The New York Times, The Economist, and The Wall Street Journal. Download and read articles as well as view offline. Sign in for free. Through the use of various editing and creative tools plus some intelligent filters, you can significantly improve your images. However, Photoshop CS6 can be an intimidating application. In addition to the Learning Curve, since many tasks require a separate subscription, it can be one of the more expensive programs on the market. With the subscription, you can use Photoshop as an integrated part of the subscription services offered by Adobe. Photoshop is without a doubt the premier digital imaging editing program for the publication industry. With the latest release, it starts to approach parity with more cost-effective alternatives, plus it adds several major usability improvements that make it even more attractive.